#### WHAT CAN I LEARN IN THE TRAINING SESSION?

## CAN I USE A COMPUTER?

CAN I BRING MY OWN DEVICE?

How do I connect to the Internet?

CAN I ACCESS THE LIBRARY ELECTRONIC RESOURCES WITH MY LAPTOP?

I DON'T HAVE A
LAPTOP!
(LIBRARY COMPUTERS)

# I NEED INFORMATION TO DO MY ASSIGNMENTS...

How to use Trobes? (UV Library Catalog)

WHERE CAN I FIND RESOURCES OF INTEREST TO ME? (SUBJECT GUIDES)

CAN I SUGGEST THE
PURCHASE OF A
BOOK FOR THE
LIBRARY? (MY
ACCOUNT)

# WHAT CAN I BORROW FROM THE LIBRARY? WHAT NOT?

WHO CAN USE THE LOAN SERVICE?

WHERE DO I BORROW AND RETURN BOOKS, LAPTOPS, PADLOCKS, ETC...?

HOW CAN I PLACE HOLD, RENEW OR CHECK MY LOANS? (MY ACCOUNT)

# HOW DO I FIND MY WAY AROUND THE LIBRARY? WHERE CAN I STUDY?

HOW I FIND A BOOK OR A JOURNAL IN THE LIBRARY SHELVES?

DIFFERENTS WORKSPACES ACCORDING TO YOUR NEED

**G**UIDED TOUR

#### SIGN UP FOR ONE OF THE TRAINING SESSIONS!!

| WHEN?                  | FEBRUARY 2 nd AT 11 h                  |  |
|------------------------|----------------------------------------|--|
| VVIIII                 | FEBRUARY 3 rd AT 15:00 h               |  |
| WHERE?                 | ONLINE, TROUGH BLACKBOARD  COLLABORATE |  |
| HOW LONG?              | 60 minutes                             |  |
| LANGUAGE?              | SPANISH                                |  |
|                        | SEND AN EMAIL TO infobibsoc@uv.es      |  |
| CHOOSE ONE SESSION AND | WRITE IN THE SUBJECT: ECONOMIA         |  |

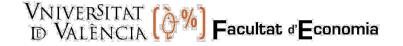

**Exams period: special timetable** 

#### **Social Sciences Library "Gregori Maians"**

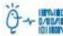

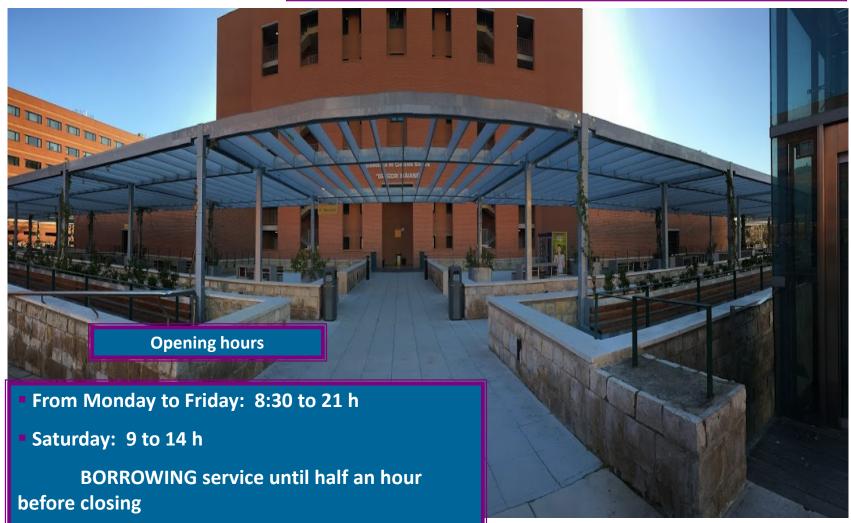

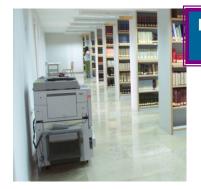

Photocopiers on all floors

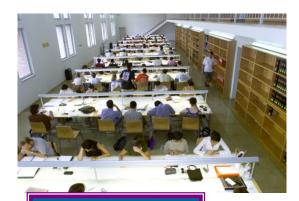

Reading rooms +1100 seats

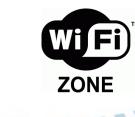

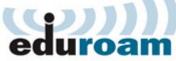

https://links.uv.es/y0dFWR6

**Services** 

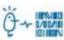

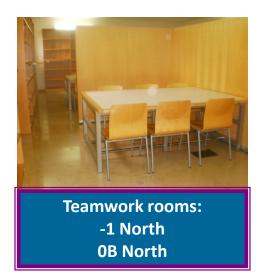

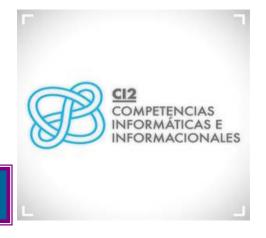

Library instruction – Information literacy

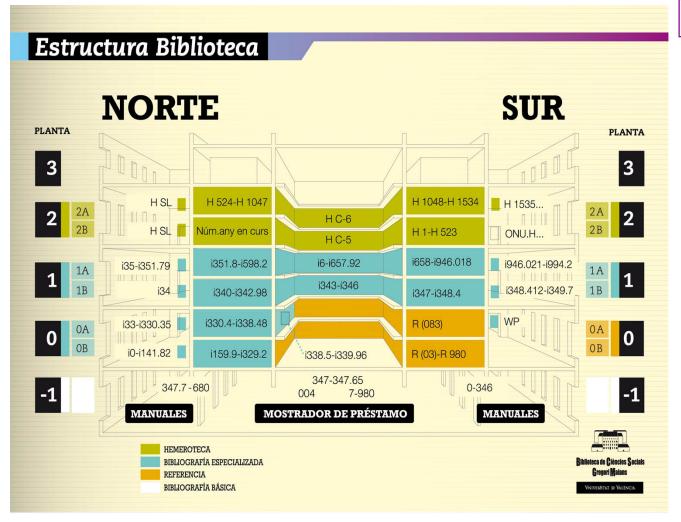

Collection

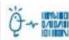

- ✓ BusinessAdministration andManagement
- **✓** Economics
- ✓ Finance and Accounting
- ✓ International Business
- **√** Tourism
- **✓** Business and Law

Also... Law, Criminology, Sociology, Social Work

**University card** 

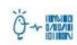

What is it used for at the library?

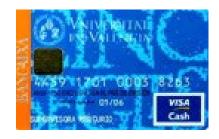

#### it is required to:

- Borrowing books
- Accessing the library

Loan periods for students:
What?
How long?

| Color                           | How long?                | How many? |
|---------------------------------|--------------------------|-----------|
| BLUE – monographies             | 20 days+ 6 renovations*  | 20        |
| WHITE- manuals                  | 15 days + 6 renovations* |           |
| YELLOW- manuals                 |                          |           |
| ORANGE - reference              |                          |           |
| GREEN –<br>periodicals/journals |                          |           |
| Laptop                          | 7 days                   | 1         |

<sup>\*</sup> Books can be renewed up to six times as long as no one else has requested the item. You can renew online by going to the <u>Trobes Library Catalog</u> and clicking on "My Account"

## *Trobes,* Discovery tool UV, https://trobes.uv.es

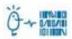

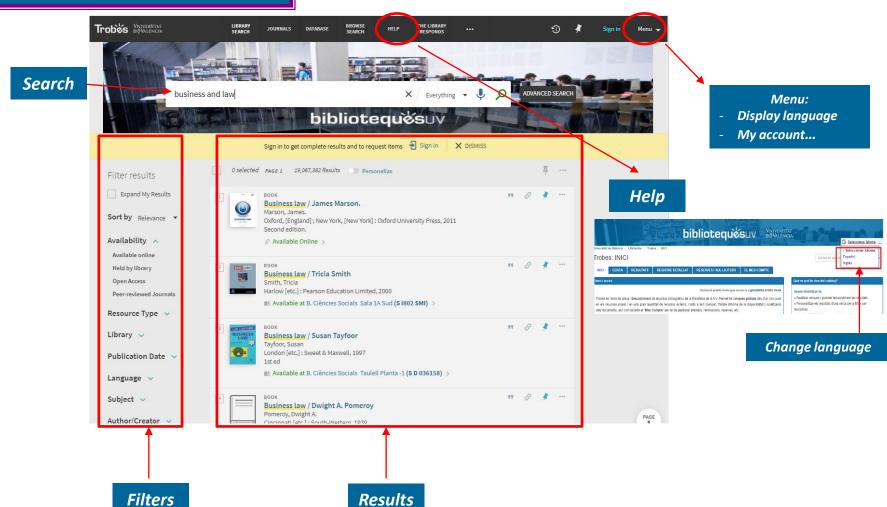

**Training sessions** 

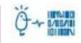

# SIGN UP FOR ONE OF THE TRAINING SESSIONS

**Training sessions** 

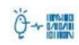

### Training sessions schedule: **FEBRUARY**

**TUESDAY – 2 nd**  $\rightarrow$  at 11:00 h or

**WEDNESDAY – 3 rd**  $\rightarrow$  at 15:00 h

WHERE? ONLINE, trough BLACKBOARD COLLABORATE

How long? 60 minutes

Language: SPANISH

Choose the day and send an email to:

infobibsoc@uv.es

Write in the subject: ECONOMIA